# **instalar bet365**

- 1. instalar bet365
- 2. instalar bet365 :aposta ganha dada como perdida bet365
- 3. instalar bet365 :bet365 da bonus

### **instalar bet365**

Resumo:

**instalar bet365 : Explore o arco-íris de oportunidades em mka.arq.br! Registre-se e ganhe um bônus exclusivo para começar a ganhar em grande estilo!** 

contente:

No mundo dos jogos de azar online, a bet365 é uma das casas de apostas mais conhecidas e reputadas. O 7 site oferece uma grande variedade de mercados de apostas em instalar bet365 esportes e outros eventos, incluindo futebol. Neste artigo, vamos 7 nos concentrar nos resultados do futebol e nas opções disponíveis para os usuários da bet365.

Resultados do Futebol em instalar bet365 Tempo 7 Real

A bet365 fornece resultados do futebol em instalar bet365 tempo real, permitindo que os usuários fiquem atualizados com as pontuações mais 7 recentes de jogos de futebol em instalar bet365 todo o mundo. Além disso, o site oferece livescore de outros esportes, como 7 tênis, basquete e hóquei no gelo. Você pode acompanhar as estatísticas da partida, como posses, escanteios e cartões, que podem 7 ajudar na hora de fazer suas apostas.

Mercados e Oportunidades de Apostas

A bet365 oferece uma ampla gama de mercados e oportunidades 7 de apostas para os usuários. Além de apostar no resultado final de um jogo de futebol, você pode apostar em 7 instalar bet365 pontuação correta, próximo goleador, número de escanteios e outros mercados especiais. Além disso, a bet365 oferece promoções especiais e 7 ofertas de abertura de conta que podem aumentar suas chances de ganhar.

### **instalar bet365**

A plataforma de pontuação online 365Scores oferece atualizações em instalar bet365 tempo real sobre jogos esportivos de hoje, incluindo futebol, basquete, tênis e muito mais. Com cobertura para mais de 1000 competições em instalar bet365 todo o mundo, você pode confiar em instalar bet365 nosso serviço para obter os melhores resultados.

#### **instalar bet365**

O Flamengo apresentou uma leve melhora ofensiva em instalar bet365 seu primeiro jogo, sem Sampaoli, conforme relatado pelo {nn}. Infelizmente, essa melhora não foi suficiente para garantir uma vitória, então o time precisa voltar às práticas antes do próximo jogo.

#### **Gabriel Magalhães Marca para a Equipe Vencedora na Partida do dia 26/03**

Uma surpresa agradável surgiu durante um jogo com muitas estrelas ofensivas. O zagueiro Gabriel Magalhães bateu o corner andesquero e abriu o placar. Esse gol foi um marco na história recente das partidas apimentadas, que muitas vezes são decididas por artilheiros famosos.

#### **Participa da Promoção "Correção de Placar da Bet365"**

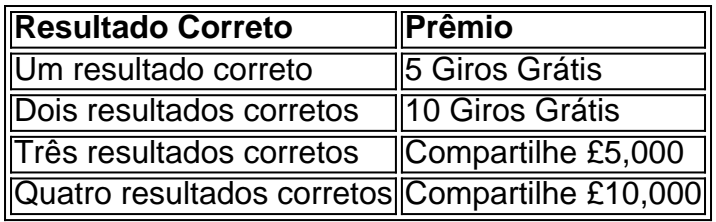

#### **Uma Experiência Inovadora na Aposta Esportiva**

O site {nn} trouxe noivdades à comunidade de apostadores esportivos com uma grande variedade de recursos, incluindo live streaming, jogo responsável e um cassino online.

## **Perguntas e Respostas Adicionais**

- **Q:** Tenho a opção de assistir aos jogos ao vivo pela Bet365? **R:** Sim, Bet365 fornece transmissão ao vivo para alguns jogos. Para utilizar este recurso, você deverá ter uma conta Bet365 ativa e créditos positivos.
- **Q:** Os resultados são encontrados facilmente na página Bet365? **R:** Com certeza. Você encontrará resultados em instalar bet365 vários locais no site, incluindo a página inicial.
- **Q:** Bet365 funciona em instalar bet365 relacionamento com o 365Scores? ●**R:** Embora sejam subsidiárias do Grupo Bet365, suas plataformas funcionam independentemente uma

### **instalar bet365 :aposta ganha dada como perdida bet365**

Já ouviu falar do bet365? Essa é uma das maiores plataformas de apostas online do mundo, oferecendo uma ampla variedade de opções de apostas para os seus usuários. Desde jogos de futebol até corridas de cavalos, o bet365 tem algo para todos os gostos.

Se você está pensando em instalar bet365 começar a apostar online, o bet365 é uma ótima opção. A plataforma é fácil de usar, oferece bônus generosos e tem um excelente serviço de atendimento ao cliente. Além disso, o bet365 é licenciado e regulamentado, o que significa que você pode apostar com confiança sabendo que a plataforma é justa e segura.

Para começar a apostar no bet365, basta criar uma conta gratuita. Em seguida, você pode depositar fundos na instalar bet365 conta usando um dos vários métodos de pagamento disponíveis. Depois de ter depositado fundos, você pode começar a navegar pelos mercados de apostas e fazer suas apostas.

Parece interessante? Então não perca tempo e cadastre-se já na bet365! Você pode acessar o site da plataforma clicando aqui: {nn}

Perguntas frequentes:

As apostas múltiplas, também conhecidas como apostas combinadas, ganharam popularidade no Brasil devido à alta probabilidade de ganho e emoção envolvida. Neste artigo, vamos mostrar como fazer uma aposta múltipla na Bet365, além de fornecer dicas úteis.

O que é uma aposta múltipla?

Em geral, uma aposta múltipla é um tipo especial de apostas online em instalar bet365 que o apostador faz mais de uma aposta sobre um único bilhete. Isto pode incluir duas ou mais seleções em instalar bet365 uma única partida ou em instalar bet365 mercados diferentes. A grande diferença em instalar bet365 relação às apuestas simples é o risco e a chance de lucro potencialmente mais altos.

Como fazer uma aposta múltipla na Bet365

Fazer uma aposta múltipla na Bet365 é bastante simples. Siga os seguintes passos:

### **instalar bet365 :bet365 da bonus**

#### E-mail:

Tudo começou com papel. Em 1657, quando muitas pessoas não podiam ler nem escrever as bases para a área de Papieri foram colocadas nas margens do Lago Zug instalar bet365 Cham na Suíça e esta primeira fábrica tornou-se uma enorme indústria que funcionou por 360 anos até ser fechada no ano passado; os edifícios restantes da cidade eram classificados como monumentos históricos: agora um novo bairro movimentado onde apartamentos lofts são criados estúdios ou locais...

O local de Papieri foi projetado para ser totalmente eficiente instalar bet365 termos energéticos, neutro no clima e sustentável. Toda a energia do site vem das fontes renováveis Estima-se que 40% da instalar bet365 necessidade elétrica é produzida localmente usando sistemas {img}voltaicos com uma usina hidrelétrica própria nas proximidades rio; possui rede energética ligada ao longo deste terreno (o qual fornece aquecimento), refrigeração ou eletricidade diretamente à propriedade cada um deles!

"Vejo paralelos entre design de interiores, tecnologia e culinária: a cozinha. "

{img}: Ramona Balaban/Inside Living

É um desenvolvimento popular e inovador, então as oportunidades de comprar uma casa foram limitadas. Mas Andri Mengiardi and Martina Isler tiveram sorte: "Nosso segundo filho nasceu instalar bet365 hospital muito próximo ao Papieri", diz Martinho."Um pouco mais tarde passamos pelo prédio num passeio a pé para vermos o outdoor que anunciava isso; decidimos ficar atualizados com instalar bet365 newsletter quando os apartamentos eram anunciados na précomercialização".

Viver instalar bet365 um edifício de referência faz com que a coordenação e implementação das suas próprias ideias seja bastante desafiadora, mas o espaço vazio fornecido pelos desenvolvedores foi terreno fértil para Andri expressar instalar bet365 paixão pela decoração interior.

"Sou CEO de uma empresa tecnológica, mas minha jornada começou instalar bet365 outro lugar. Também sou chef/cozinheiro e foi a primeira coisa que aprendi quando saí dos 15 anos para casa", diz Andri."Onde vejo paralelos entre design interior tecnologia cozinhar ou dançar? É sobre fechar os olhos sentindo o quê pode ser sentido". Trata-se da imaginação tentando deixar padrões atrás do risco"

O loft de 200m2 é plano aberto com um mezanino no nível superior acessível a partir da escada instalar bet365 espiral. Em alguns pontos, o teto atinge 6 m alto e as seções das fachadas feitas do concreto exposto são retidadas parcialmente isoladas dentro dos quartos; Basta adicionar água: uma vista das obras de hidro ao lado do edifício.

{img}: Ramona Balaban/Inside Living

Uma loggia corre perfeitamente através do edifício e cria um tampão climático para que as janelas, com seus perfis muito finos slim podem ser deixada no lugar ou substituído sem alterar o design. Apesar da alma profundamente industrial de nosso sótão "agora construído na cidade" Andri criou uma estilo inesperado-extravantado como a decisão instalar bet365 colocar 5m palmeira dentro dos quartos das crianças "Primeiro eu queria construir completamente instalar bet365 casa interiormente", ele fez muitos esboçose diferente ideia se fosse lá fora skip promoção newsletter passado

após a promoção da newsletter;

O mobiliário e a iluminação misturam peças clássicas, como cadeiras de Carl Hansen ou uma cadeira Lounge original da Herman Miller importada dos EUA com elementos refinado do Vitra and Moormann (designes suíços), incluindo o sistema arquitônico. A cozinha possui mesa Seiltnzer [mesa] para os pratos Bruto tanto por Mourman quanto as luzes suspensaSumence foram projetadas pelo Ronan & Erwan Bouroullec for Flos;

A nova casa de Andri e Martina tem muitas facetas. É áspera, é leve; instalar bet365 parte até delicada mas o que domina são os poderes da introversão irradiada por ela: a altura dá uma

sensação calma à homogeneidade das cores um sentimento caloroso dirigido para dentro do corpo todo...

Author: mka.arq.br Subject: instalar bet365 Keywords: instalar bet365 Update: 2024/7/23 14:19:02